## **Excels Keyboard Shortcuts**

This list gives you a glance of (nearly) all shortcut combinations in Excel. Please take the time to read it. I'm sure you'll find many of them usefull.

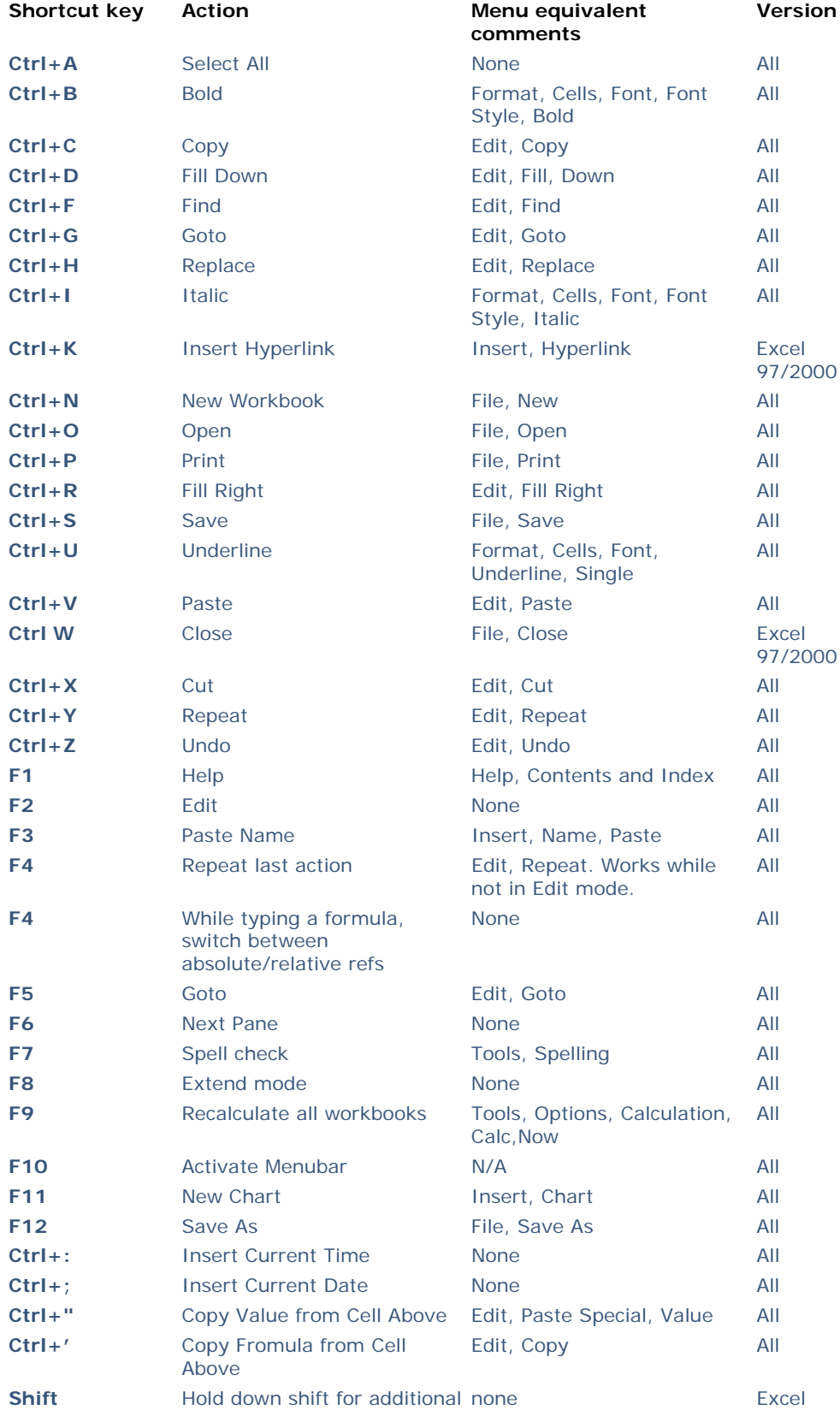

## $\blacksquare$  Print

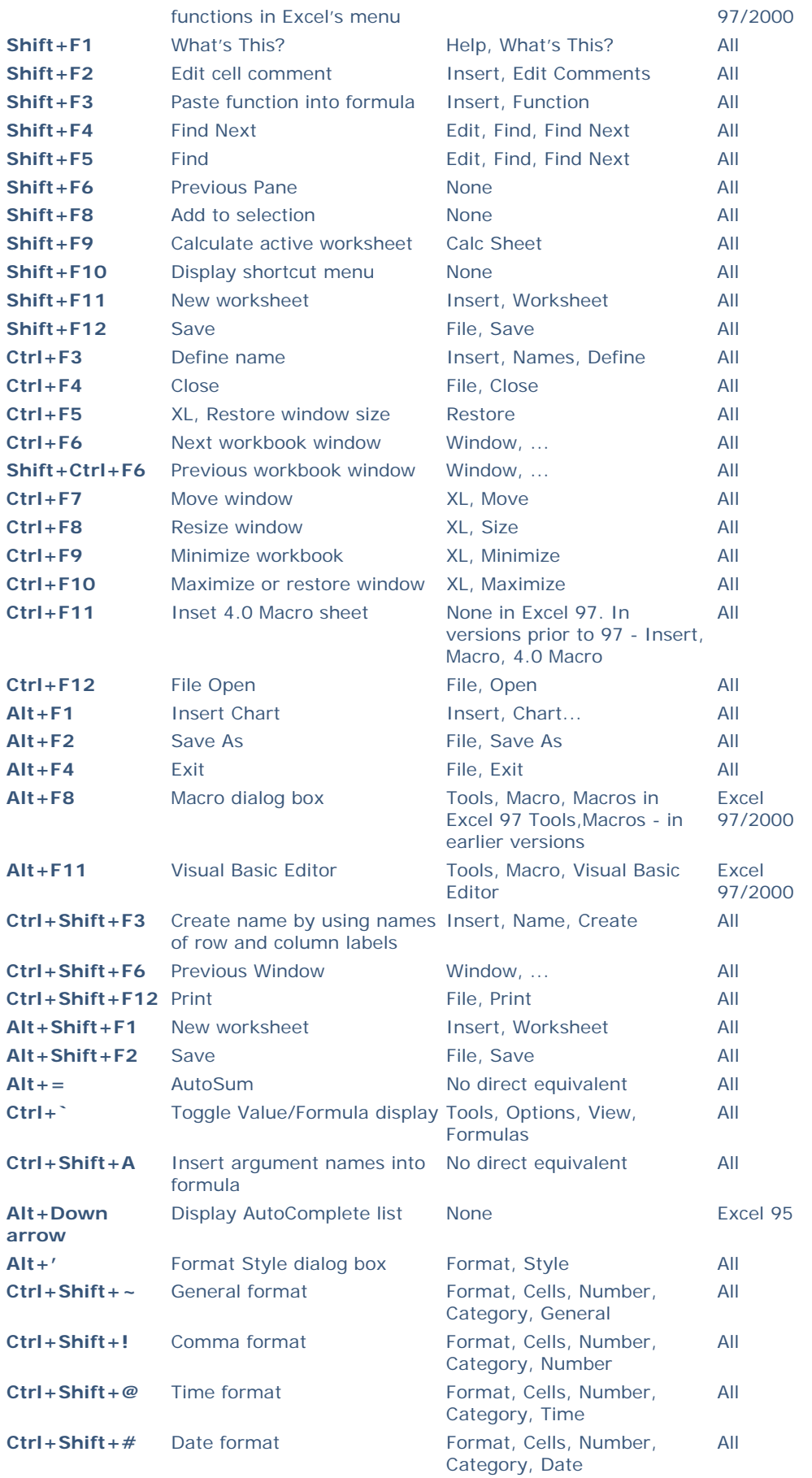

## ASAP Utilities [Excel Shortcuts] Page 3 of 3

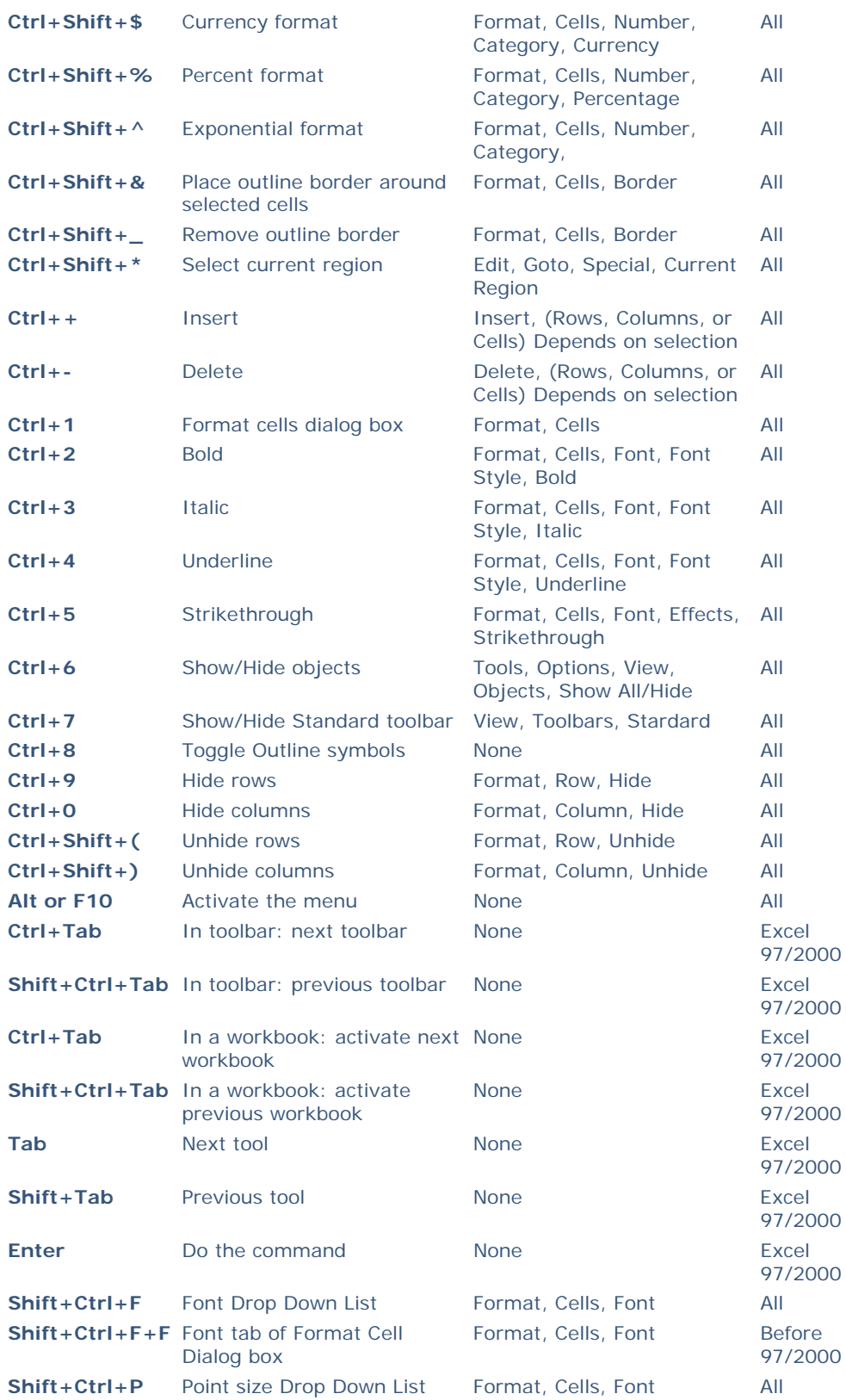

A special thanks goes out to Shane Devenshire who provided most of the shortcuts in this list!

© 1998-2006 Bastien Mensink - ASAP Utilities / eGate Internet Solutions all rights reserved.